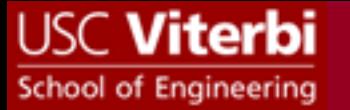

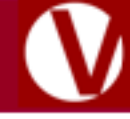

# Addressing Mode Examples

EE 357

**© Mark Redekopp, All rights reserved**

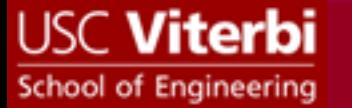

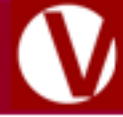

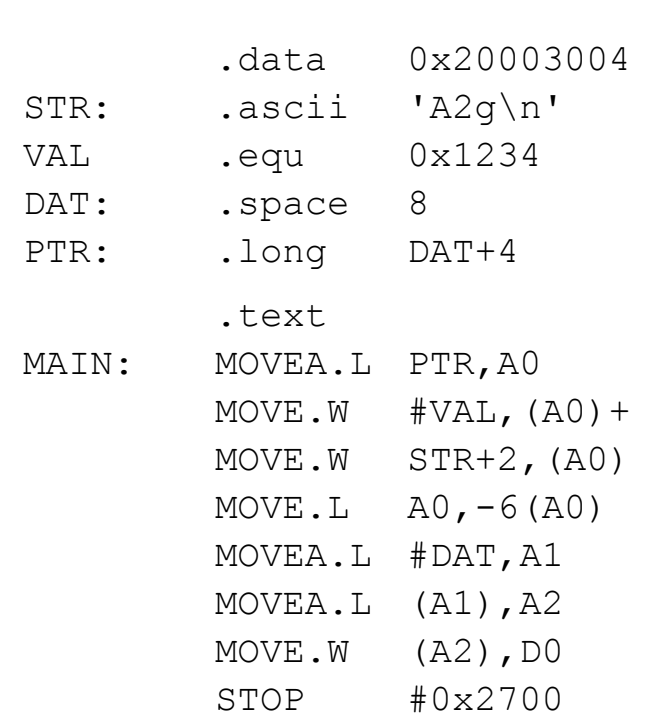

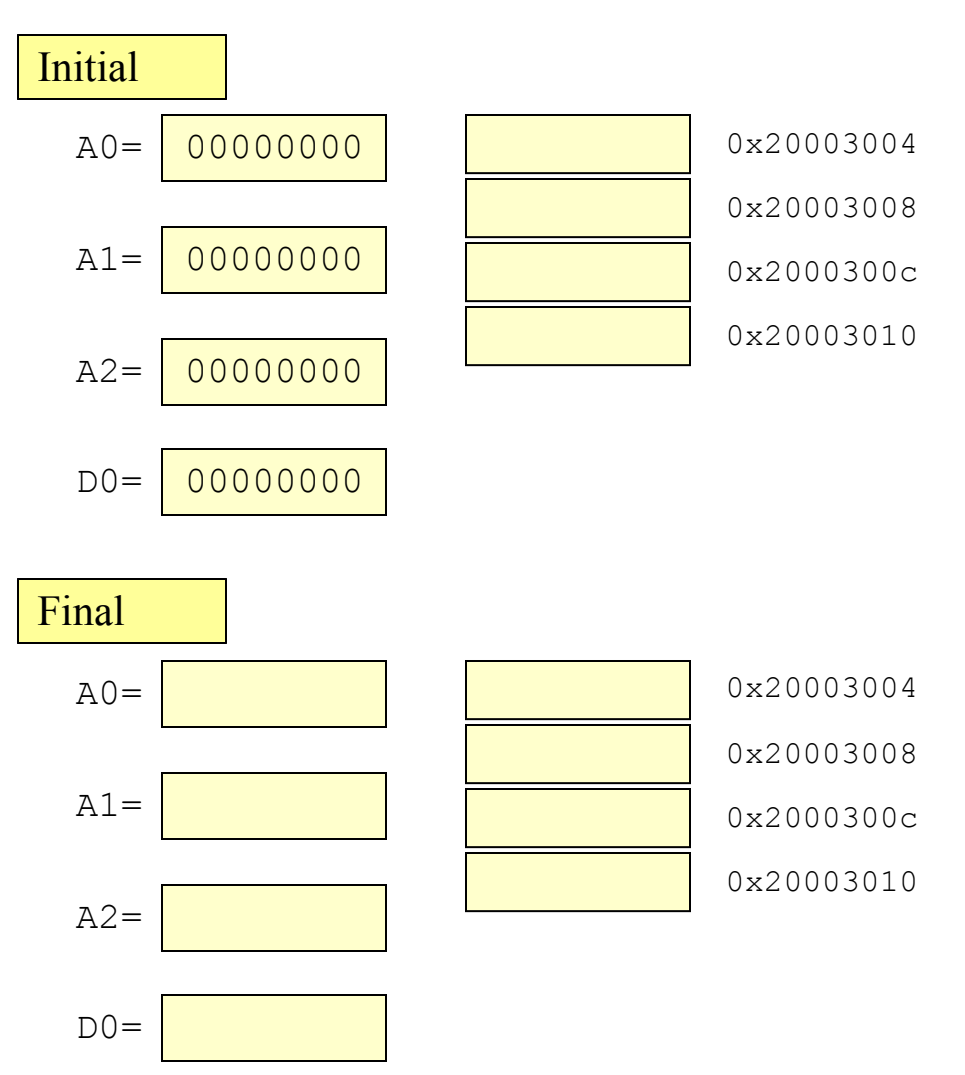

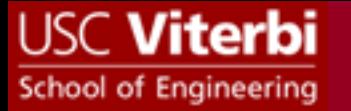

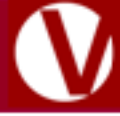

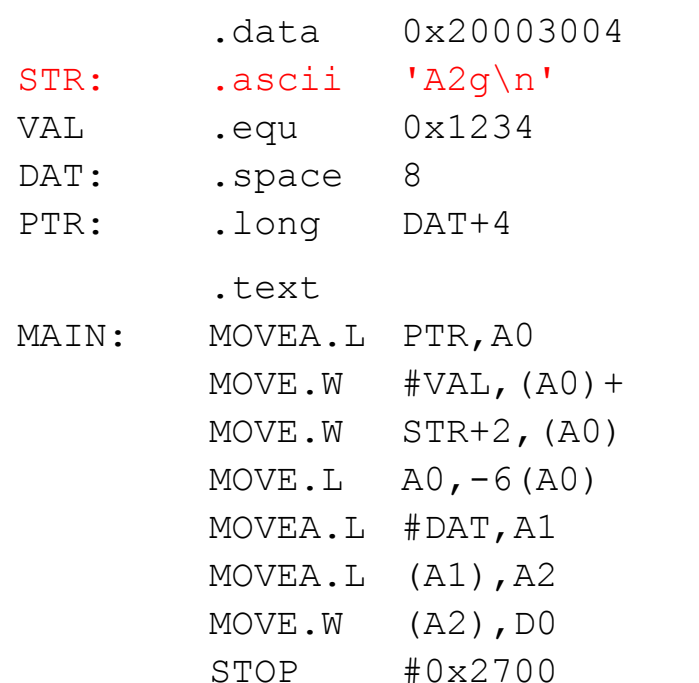

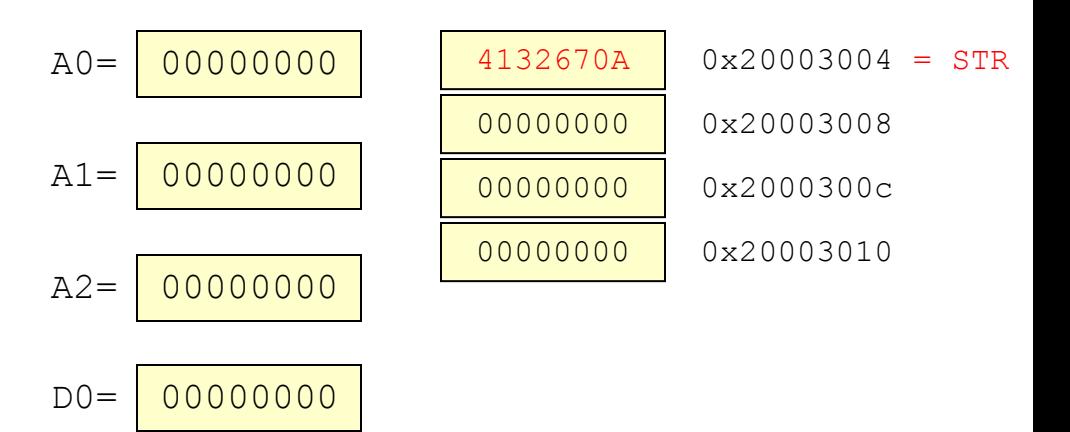

- STR evaluates to the address 0x20003004
- Each character in the string 'A2g' is converted to ASCII (0x41, 0x32,  $0x67$ ,  $0x0a$ ) and stored as separate bytes ( $\ln =$  ASCII  $0x0a$ )

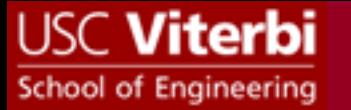

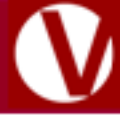

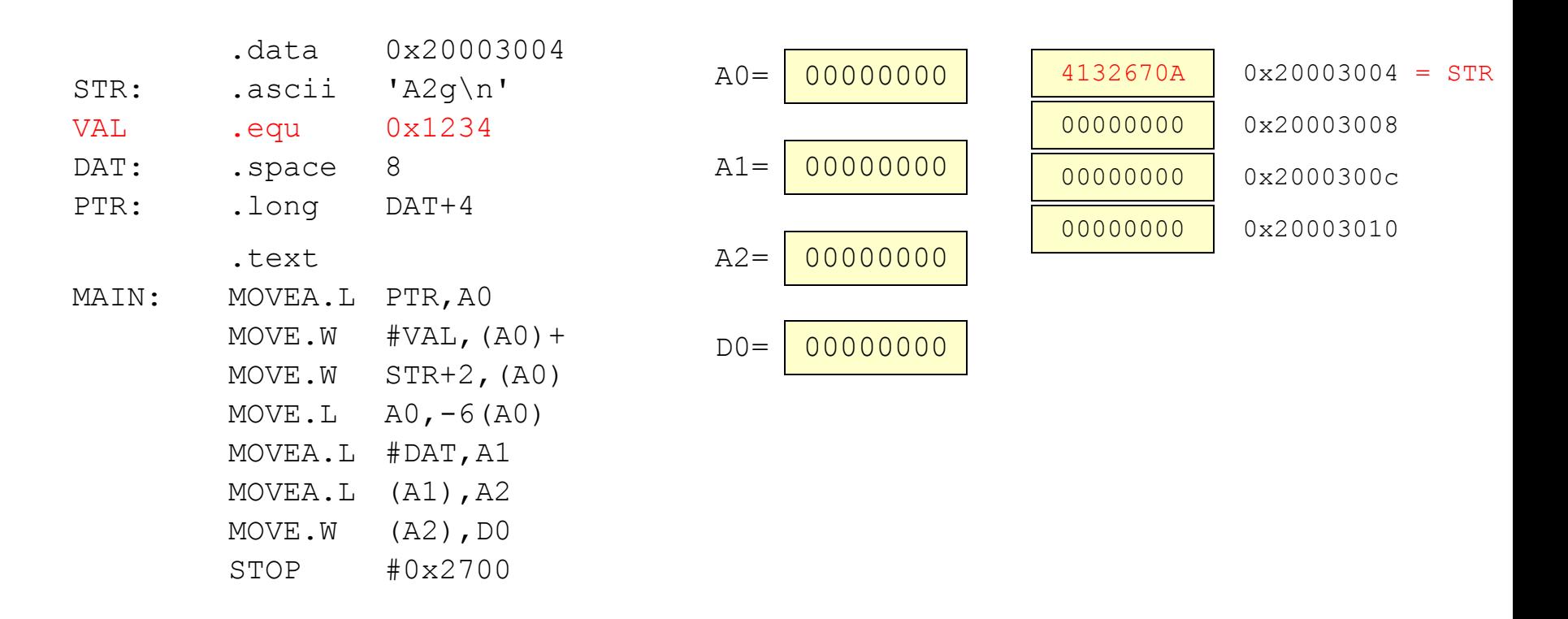

• .equ takes up no space in memory; they are translated by the assembler and will replace VAL with 0x1234 anywhere it is used in the code

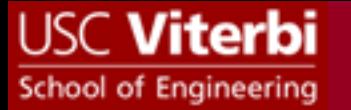

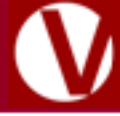

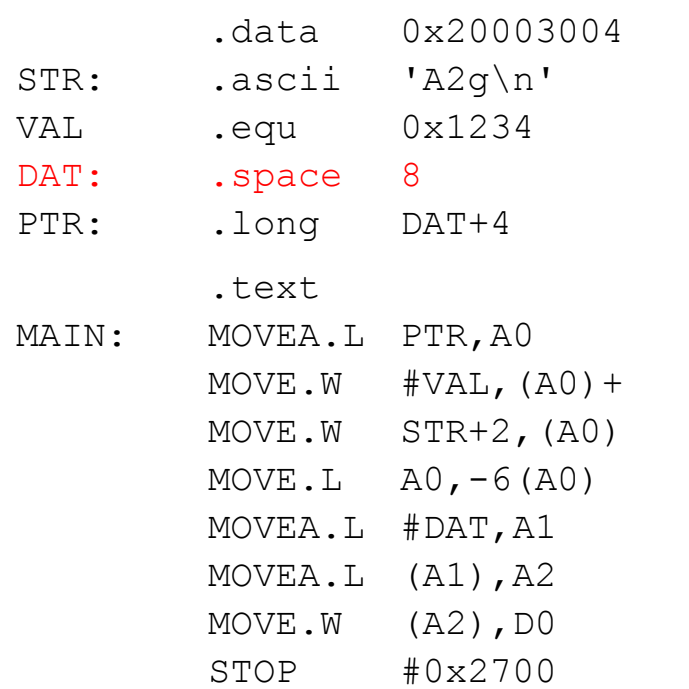

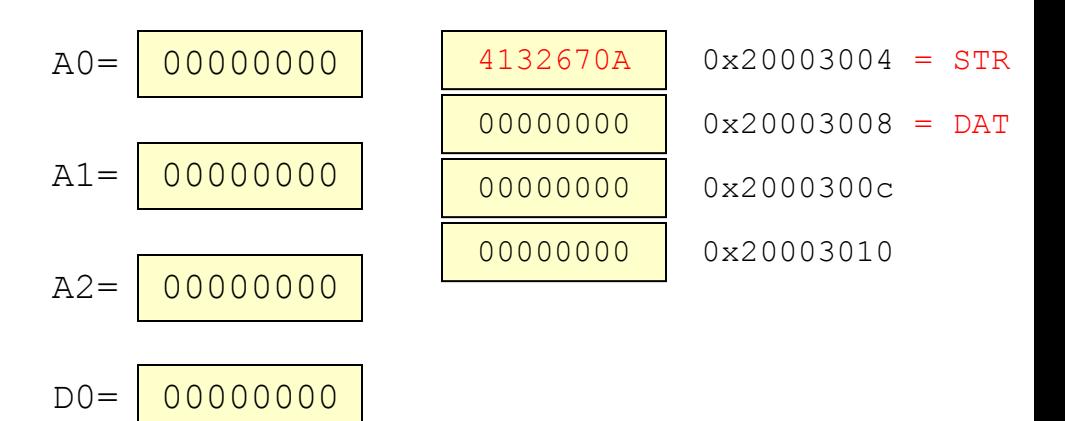

• The 8 bytes (4 words) starting at 0x20003008 are reserved and left blank for later use in the code

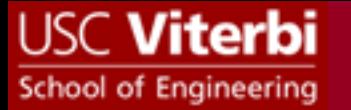

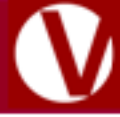

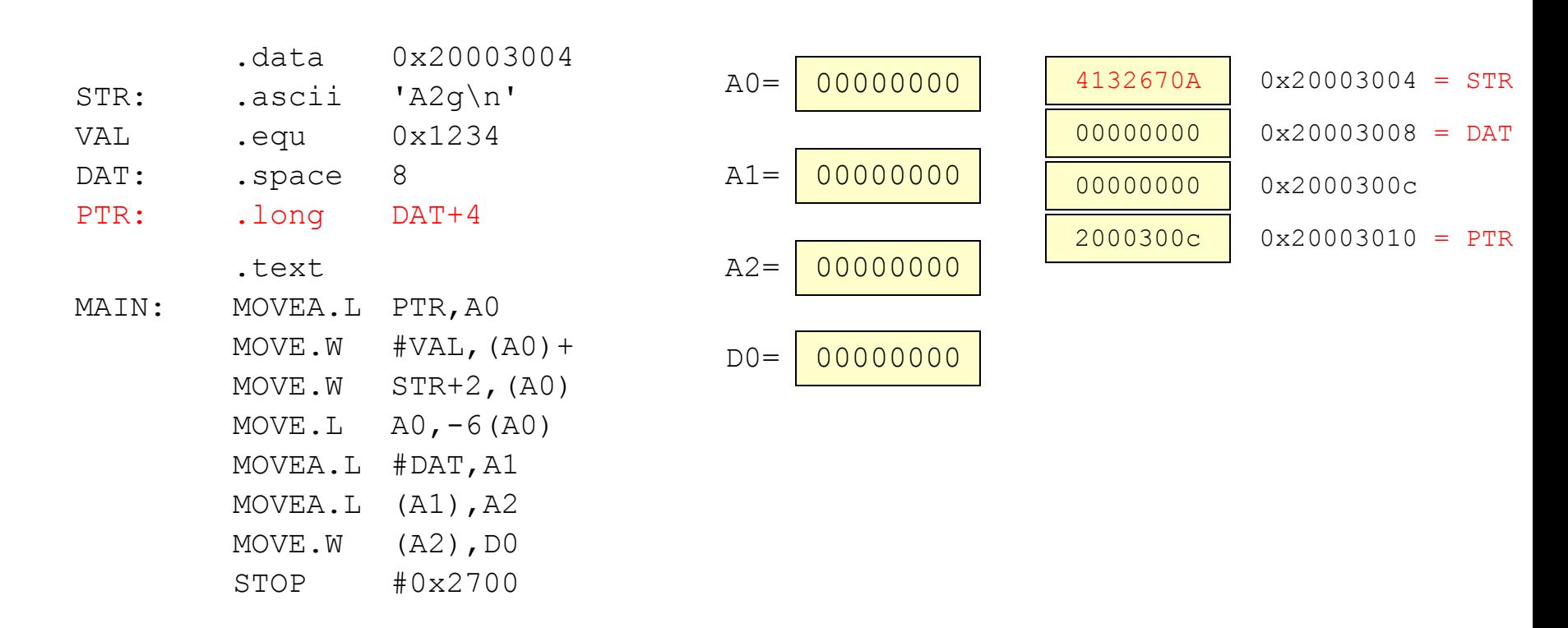

- PTR evaluates to the current location of 0x20003010
- DAT + 4 evaluates to  $0x20003008 + 4 = 0x2000300c$  which is stored as a longword starting at 0x20003010

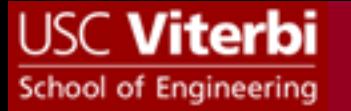

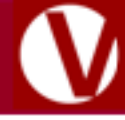

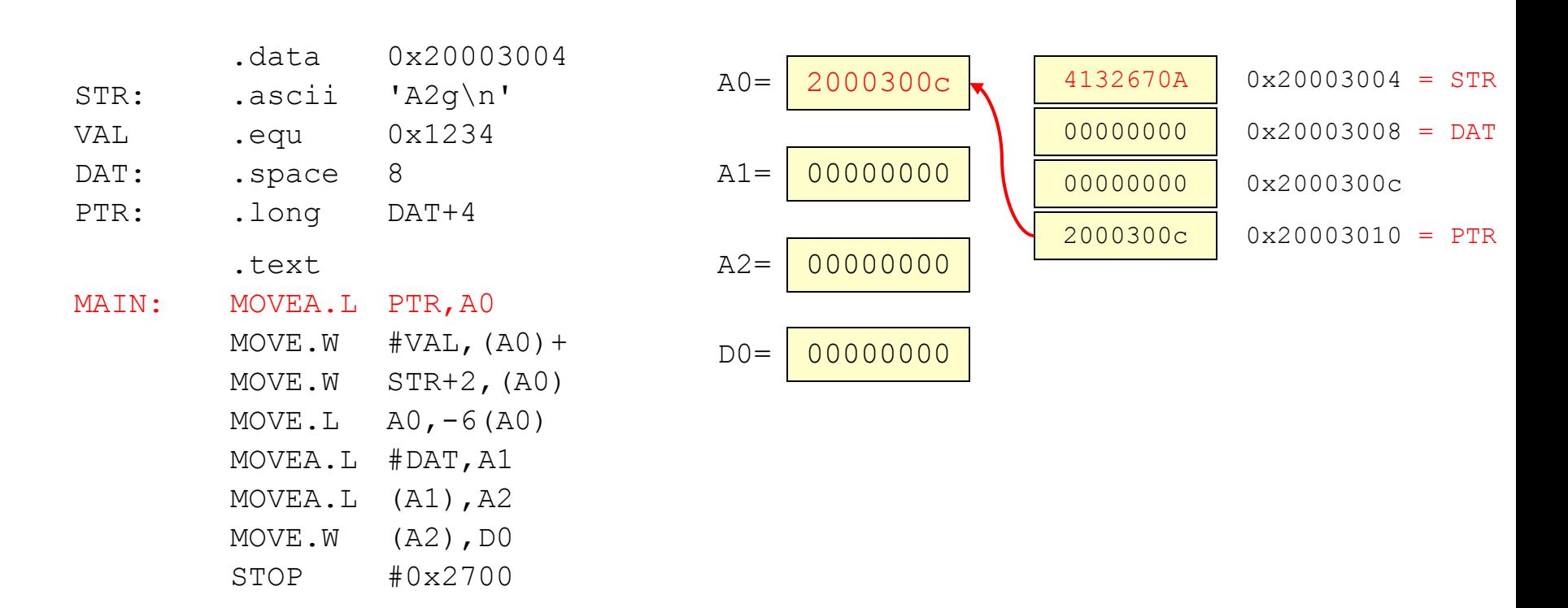

- PTR evaluates to an address of 0x20003010
- This is not an immediate value (denoted with '#'), so we must go get the longword at 0x20003010 and put it in A0.
- 0x2000300c is put in A0

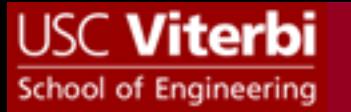

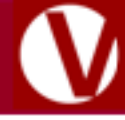

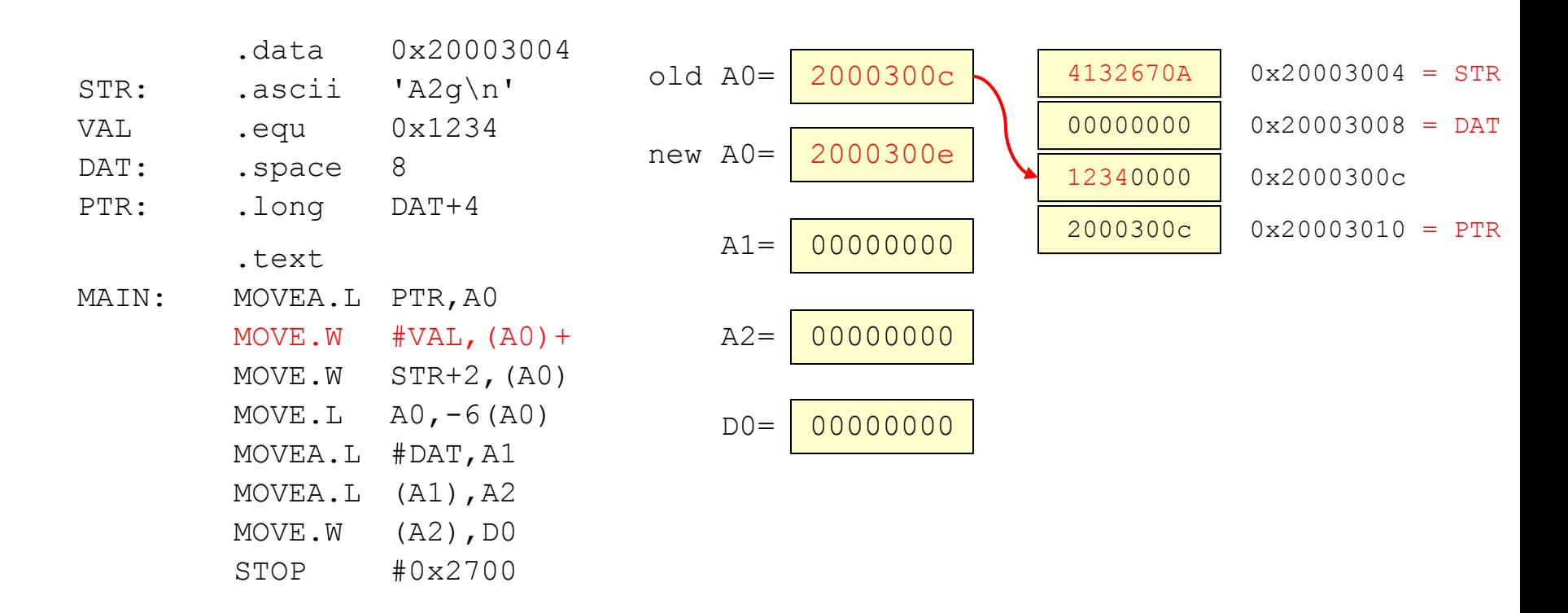

- '#' indicates an immediate value and VAL is replaced by 0x1234
- Thus, 0x1234 is placed in the word pointed to by A0 which is the word at 0x2000300c
- A0 is then incremented by 2 since this is a word size instruction

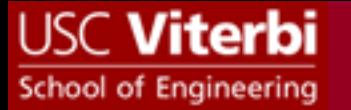

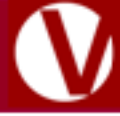

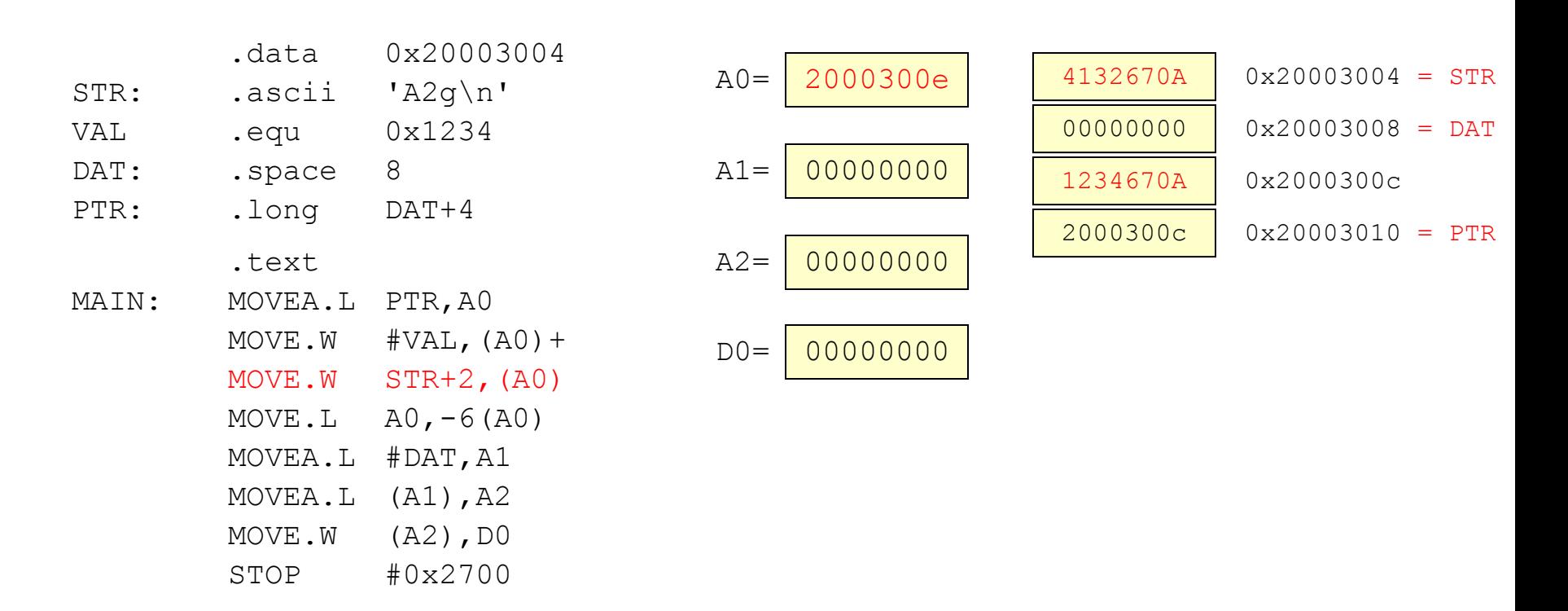

- STR+2 evaluates to  $0x20003004+2=0x20003006$
- This is not an immediate value (denoted with '#'), so we must go get the word at 0x20003006 and put at 0x2000300e, the location *pointed to* by A0, *NOT A0 ITSELF*
- 0x670A is put in location 0x2000300e

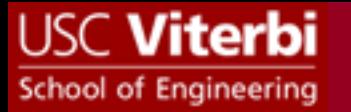

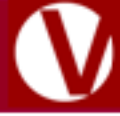

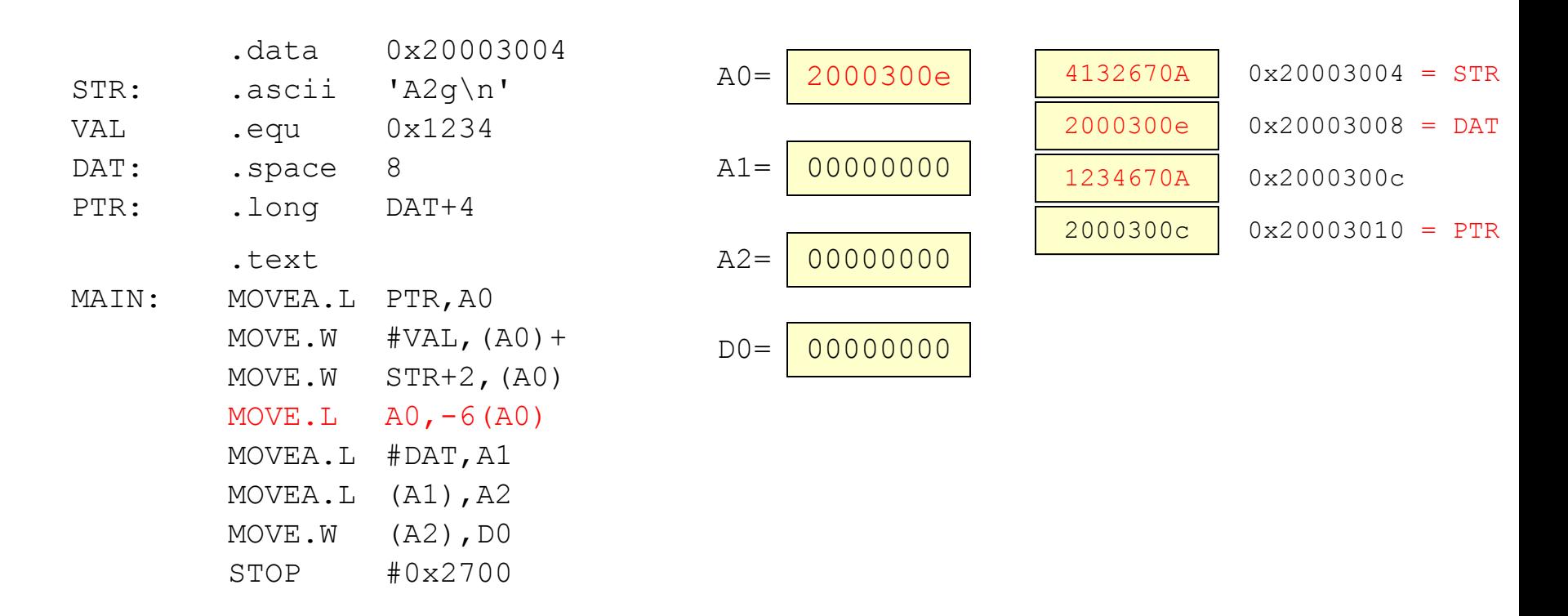

- The source operand is A0 w/o parentheses. So we take the contents of  $A0 =$ 0x2000300e and put them into the destination location
- The destination operand is the location  $0x2000300e - 6 = 0x20003008$
- $0x2000300e$  is put in location  $0x20003008$  and A0 is left w/ it's original value, 0x2000300e *(Remember, displacement mode doesn't change the register contents)*

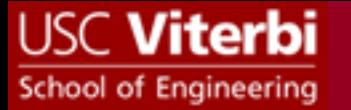

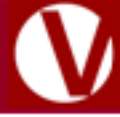

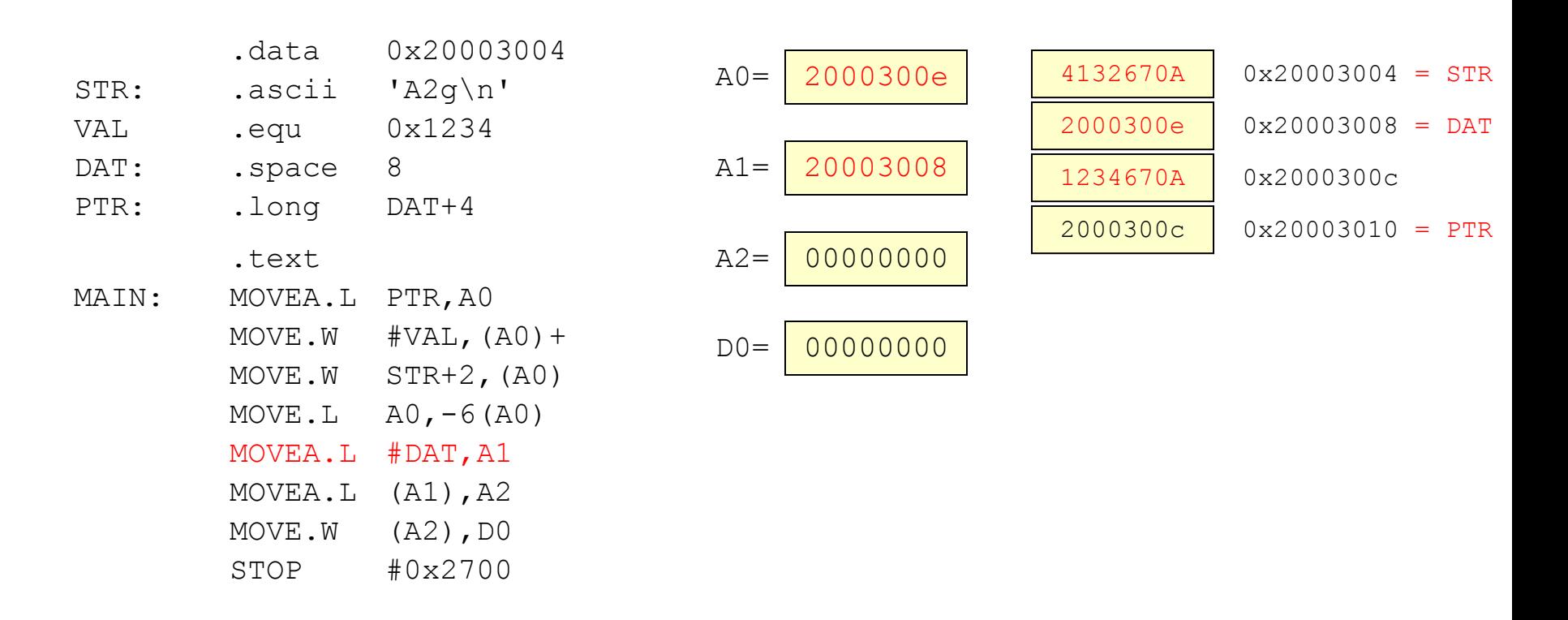

- #DAT is an immediate value that evaluates to  $\text{\#0x20003008}$
- That value, 0x20003008 is put into A1

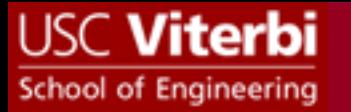

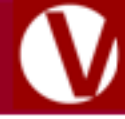

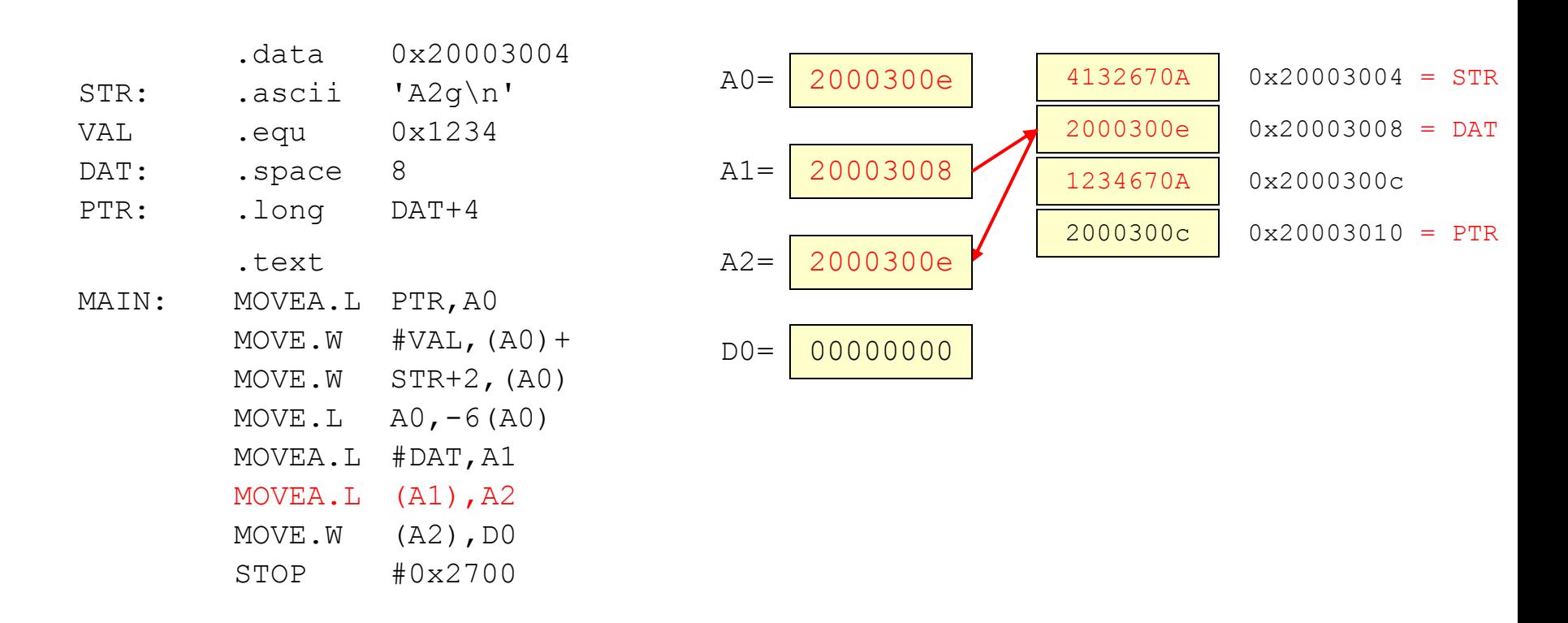

- The source operand is the data pointed to by A1 (it is address register indirect because of the parentheses)
- The word  $0x2000300e$  is placed in A2

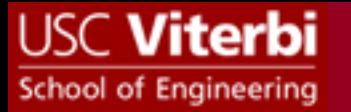

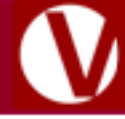

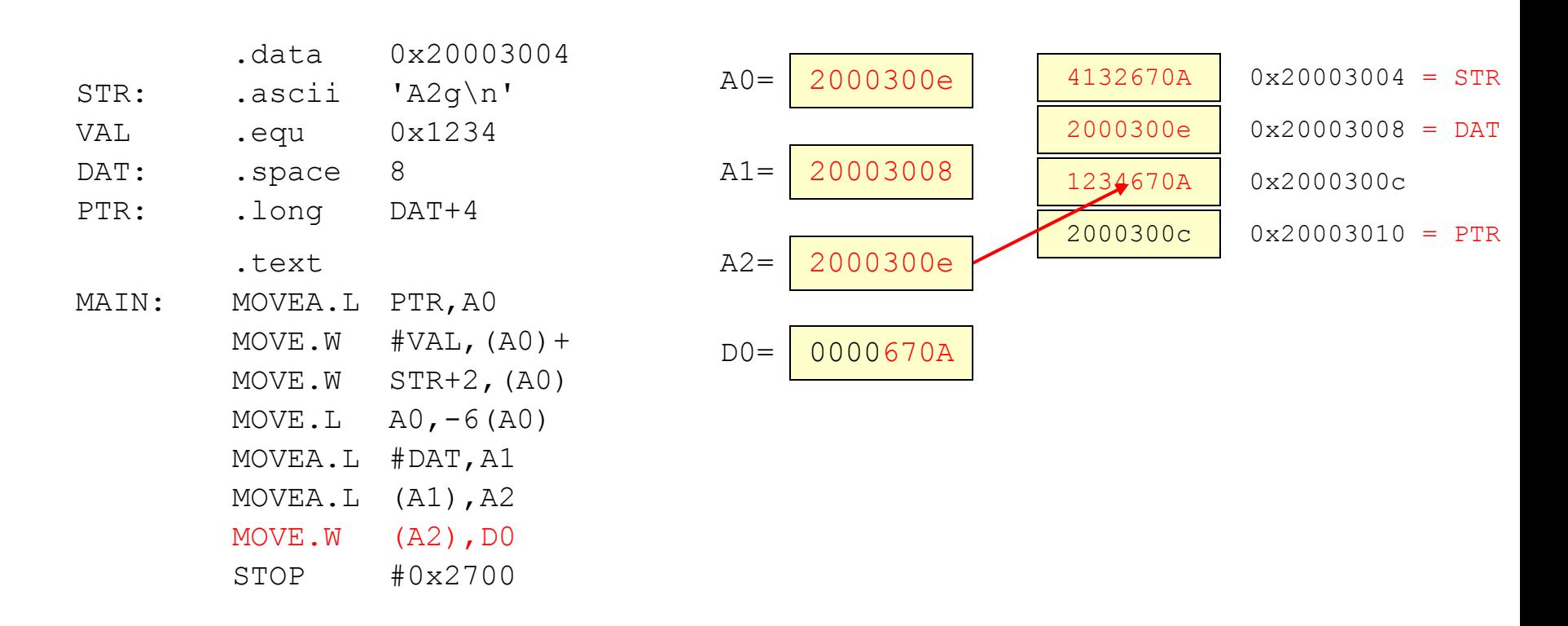

- The source operand is the data pointed to by A2 (it is address register indirect because of the parentheses)
- The word 0x670A is placed in D0

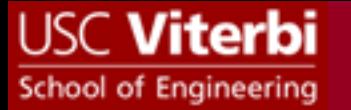

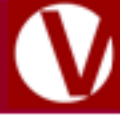

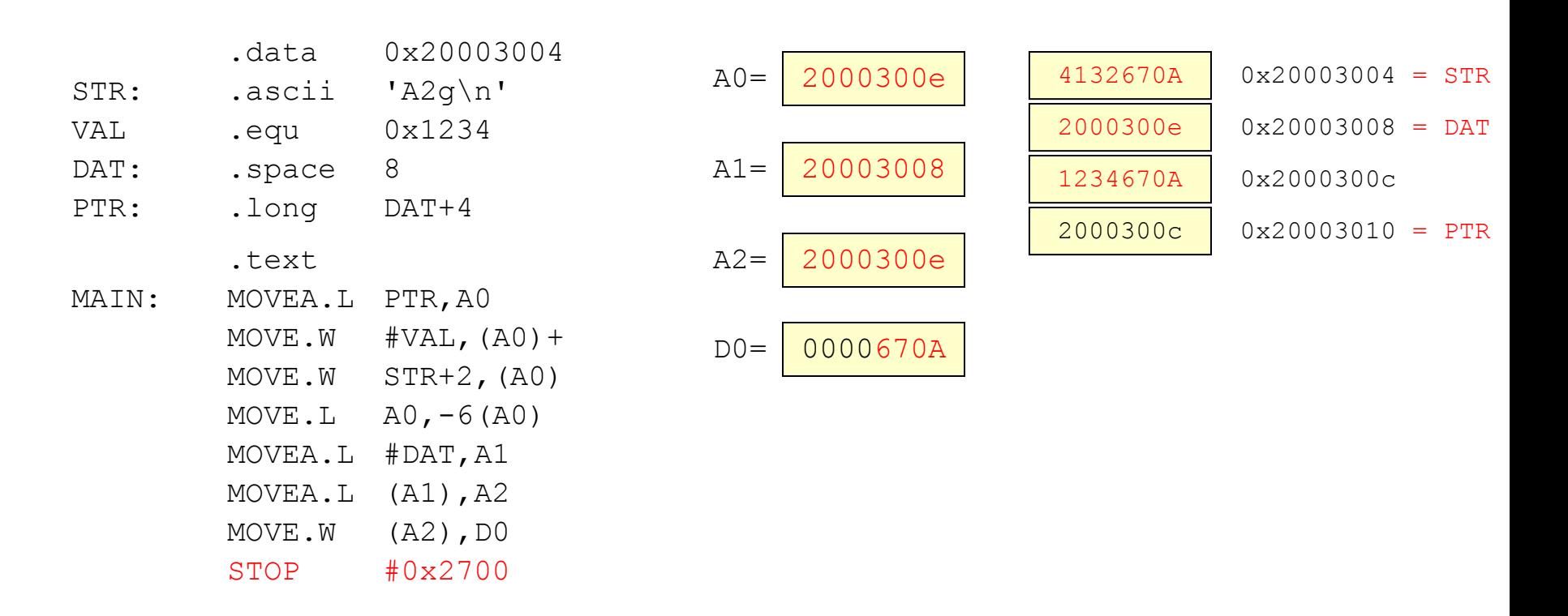

After program execution the memory and register have the above contents

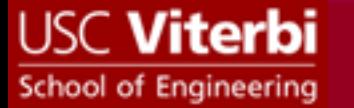

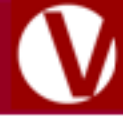

![](_page_14_Picture_141.jpeg)

![](_page_15_Picture_0.jpeg)

![](_page_15_Picture_1.jpeg)

![](_page_15_Picture_126.jpeg)

![](_page_16_Picture_0.jpeg)

![](_page_16_Picture_1.jpeg)

![](_page_16_Figure_3.jpeg)

- BUF evaluates to the address 0x20003004
- .space 4 reserves 4 bytes for use later in the program

![](_page_17_Picture_0.jpeg)

![](_page_17_Picture_1.jpeg)

![](_page_17_Figure_3.jpeg)

• .equ takes up no space in memory; they are translated by the assembler and will replace CNST with 3 wherever CNST appears later on

![](_page_18_Picture_0.jpeg)

![](_page_18_Picture_1.jpeg)

![](_page_18_Figure_3.jpeg)

- STR evaluates to 0x20003008
- Each character in the string 'Hi \n' is converted to ASCII  $[0x48]$ , 0x69, 0x0a (\n),0x00 (Null)]

![](_page_19_Picture_0.jpeg)

![](_page_19_Picture_1.jpeg)

![](_page_19_Figure_3.jpeg)

- PTR evaluates to 0x2000300c
- The longword placed at  $0x2000300c$  is BUF (which evaluates to  $0x20003004$  + 4 =  $0x0000x20003008$

![](_page_20_Picture_0.jpeg)

![](_page_20_Picture_1.jpeg)

![](_page_20_Figure_3.jpeg)

- PTR evaluates to an address of 0x2000300c
- This IS an immediate value (denoted with '#'), so we just use the value that PTR evaluates to (i.e. 0x2000300c).
- 0x2000300c is put in A0

![](_page_21_Picture_0.jpeg)

![](_page_21_Picture_1.jpeg)

![](_page_21_Figure_3.jpeg)

- STR evaluates to an address of 0x20003008
- This IS NOT an immediate value (there is no '#'), so we go to that address in memory and get the word there (0x4869).
- We place that word (0x4869) at the address in A0 (0x2000300c) –  $8 =$ 0x20003004

![](_page_22_Picture_0.jpeg)

![](_page_22_Picture_1.jpeg)

![](_page_22_Figure_3.jpeg)

- (A0) tells us to go get the longword at the address in A0 (i.e. go get the data at 0x2000300c) which is 0x20003008
- We then place that longword in A1

![](_page_23_Picture_0.jpeg)

![](_page_23_Picture_1.jpeg)

![](_page_23_Figure_3.jpeg)

- BUF+2 evaluates to  $0x20003004 + 2 = 0x20003006$
- Since this IS an immediate (denoted by the '#' sign), we place that value, 0x20003006, in A2

![](_page_24_Picture_0.jpeg)

![](_page_24_Picture_1.jpeg)

![](_page_24_Figure_3.jpeg)

- Take the address in A1 (which is  $0x20003008$ ) and add 2 to get the source data address  $= 0x2000300a$
- Get the byte at  $0x2000300a$  and place it at the address specified by A2 (i.e. 0x20003006)
- Then increment A2 by only 1 (since it is a byte operation)

![](_page_25_Picture_0.jpeg)

![](_page_25_Picture_1.jpeg)

![](_page_25_Figure_3.jpeg)

- CNST is replaced by 3 earlier by the assembler…
- Take the address in A1 (which is 0x20003008) and add 3 to get the source data address  $= 0x2000300b$
- Get the byte at 0x2000300b and place it at the address pointed to by A2
- Increment A2 by 1 (since .B)

![](_page_26_Picture_0.jpeg)

![](_page_26_Picture_1.jpeg)

![](_page_26_Figure_3.jpeg)

After program execution the memory and register have the above contents